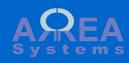

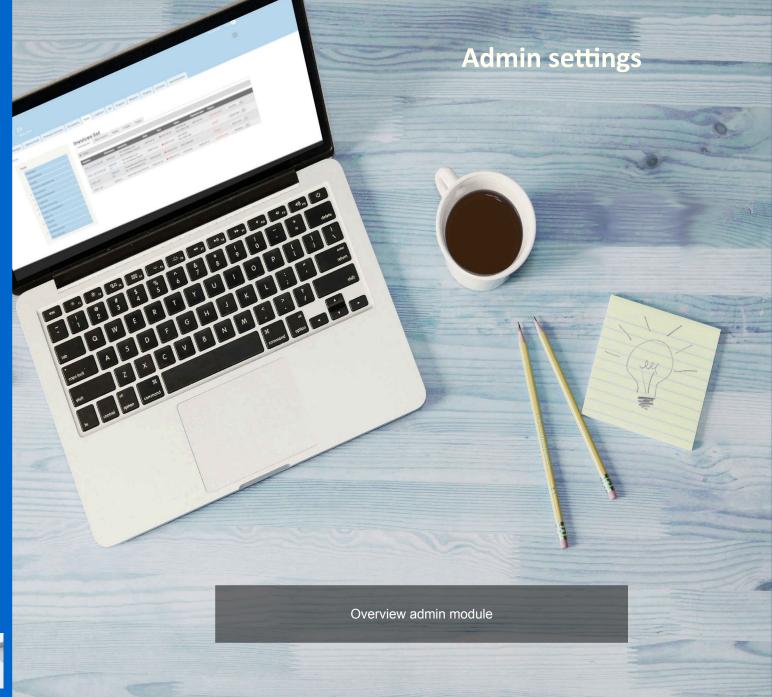

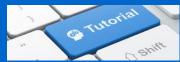

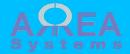

Main admin page,
/ek\_admin

# Administrate system data and settings

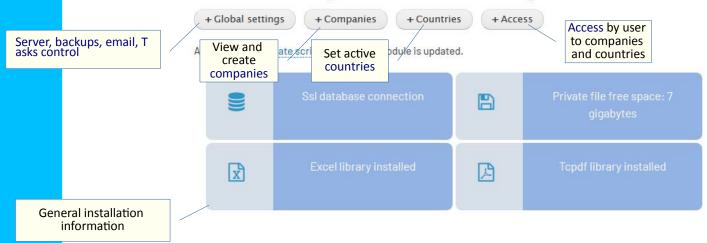

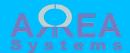

Global settings, /ek admin/settings

Control global backup, task and mail settings

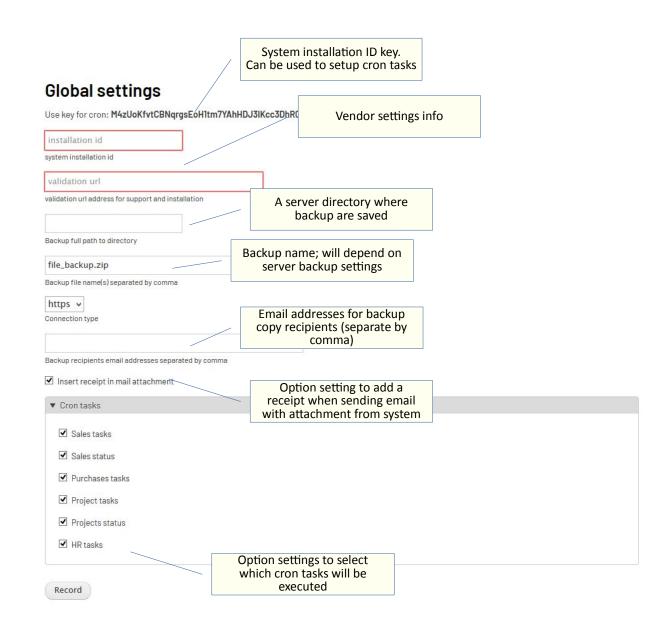

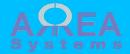

#### Countries

/ek\_admin/country

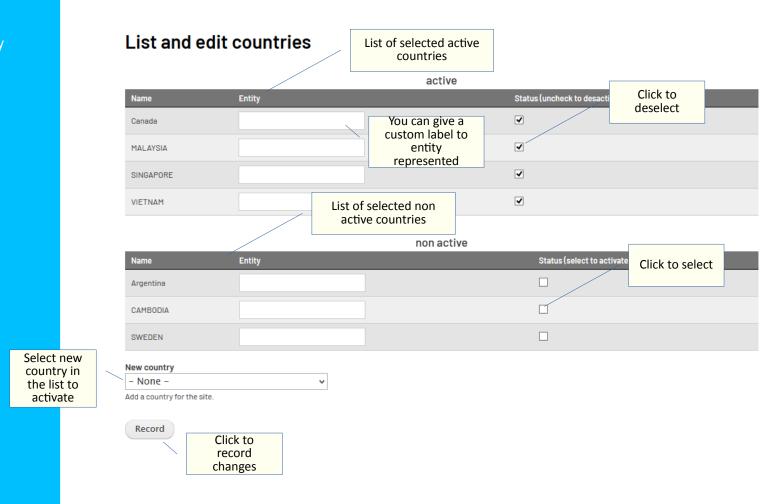

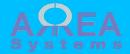

Companies

/ek\_admin/company

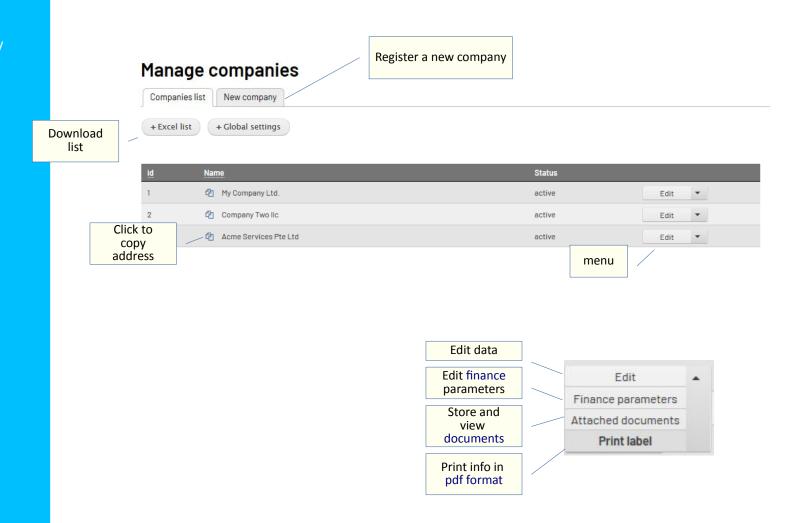

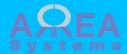

Create new company

/ek\_admin/company/ new

## New company

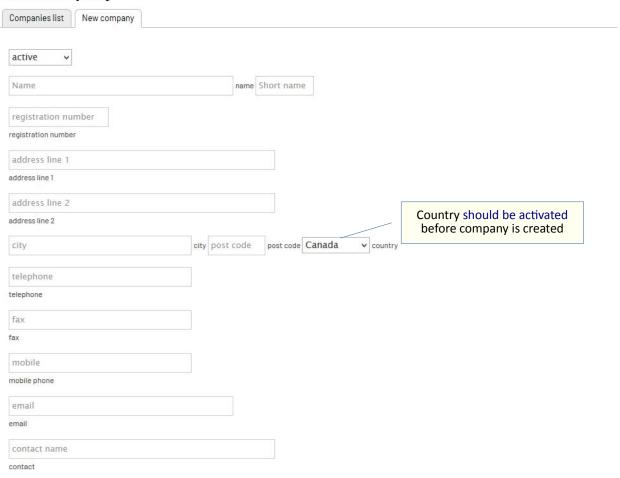

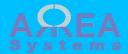

Create new company

/ek\_admin/company/ new

### New company

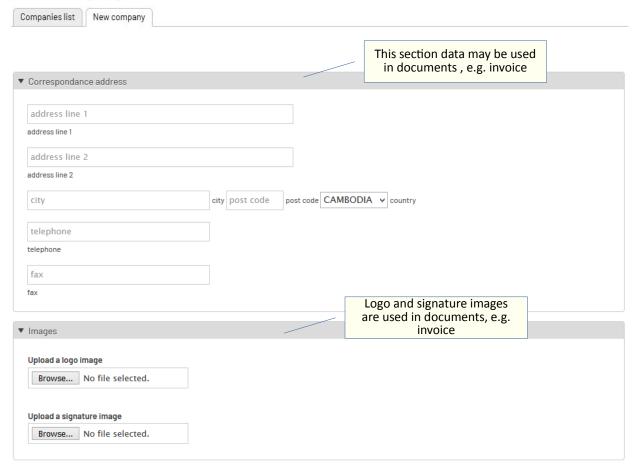

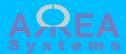

Create new company

/ek\_admin/company/ new

## New company

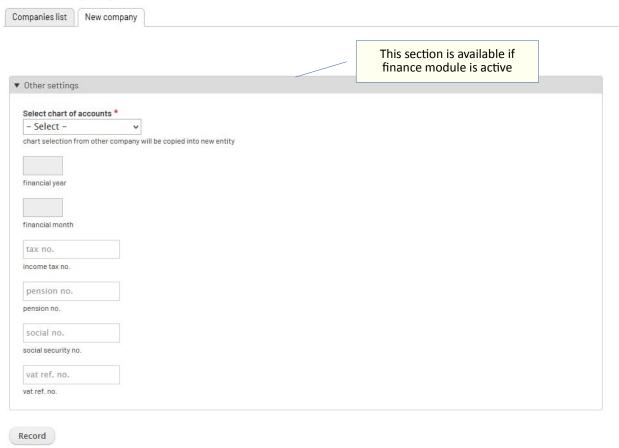

Top <sup>^</sup>

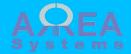

**Documents** 

/ek\_admin/
company\_documents/1

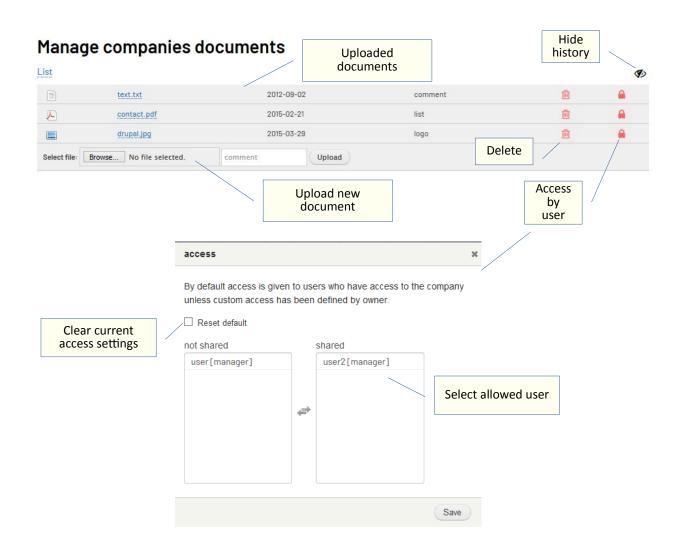

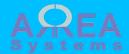

Pdf
/company\_pdf/1

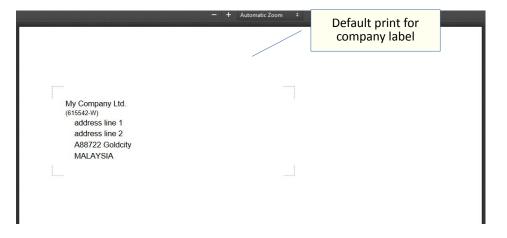

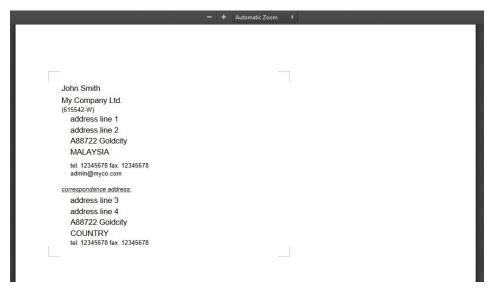

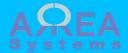

**Finance** 

/ek\_admin/company/ edit-settings/1

This information is available with finance module

You need to set accounts chart structure first

#### Edit company settings - My Company Ltd.

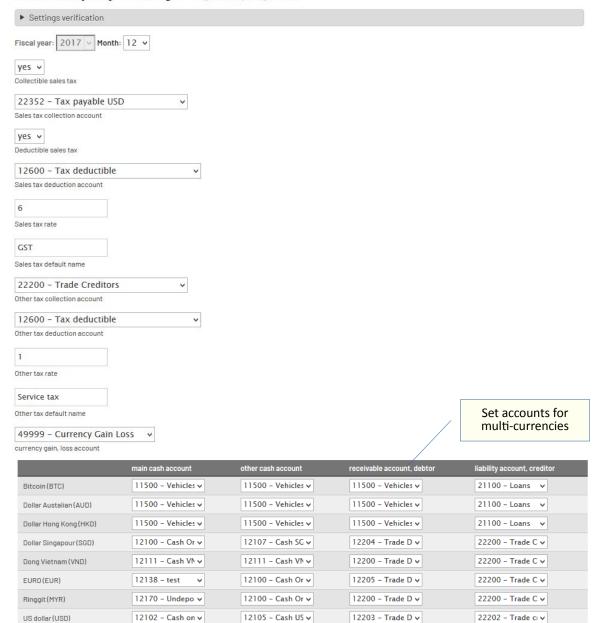

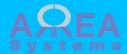

Set company access

/ek\_admin/ access\_company

> For more details on access control, check this tutorial

## Edit company access by user

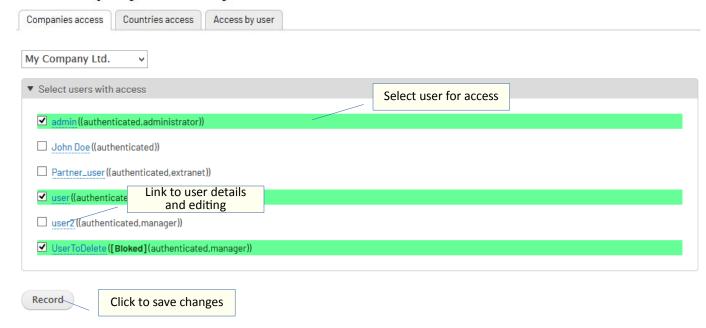

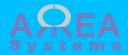

Set country access

/ek\_admin/ access\_country

> For more details on access control, check this tutorial

#### Edit country access by user

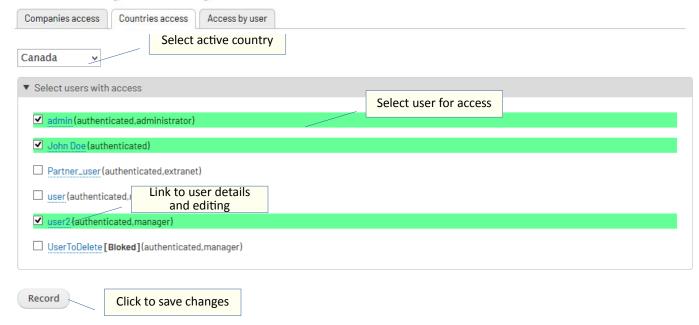

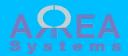

Check access by user /ek\_admin/access\_user

For more details on access control, check this tutorial

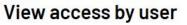

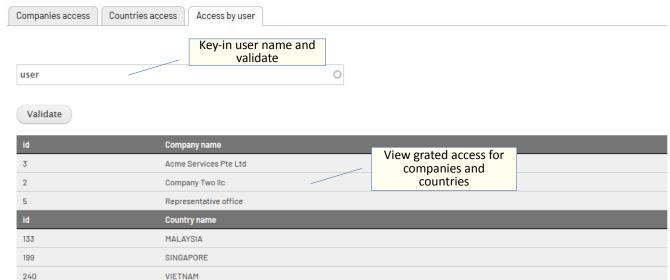

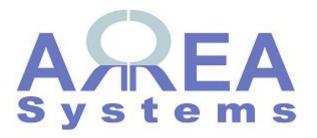

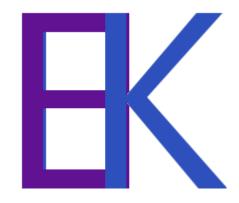